# ii - hosted - Camp Host Drama

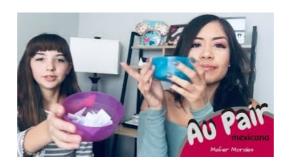

### How do I use the Hosts File? -

Free web hosting cPanel Login. Log in into your free cPanel account and manage or admin your free web hosting and website.

### **Host ASP.NET Core on Windows with IIS | Microsoft Docs**

Eboni K. Williams has parted ways with Fox News, a rep for Williams confirmed to TheWrap on Monday. Eboni made a decision to leave Fox News at the end of 2018.

### Homestay accommodation worldwide for short and long term stays

Microbe. Sometimes referred to as a microorganism, a microbe is an organism that is microscopic and thus invisible to the naked eye. Morbidity.

The relative occurrence of a disease or a condition that causes illness.

## Fox News Host Eboni Williams Leaves Network -

Canadian Jeopardy! host Alex Trebek announced hes been diagnosed with advanced pancreatic cancer in a YouTube video on Wednesday that had a positive tone despite the grim prognosis.

## Professional Cleaner Feature | HOST Dry Carpet Cleaning ...

At tsoHost, you can cherry-pick your domain name from thousands of options. In addition to familiar, and, you can choose from 500 different ...

### Host Compliance - The #1 STR Solution for Local Governments.

How to use the Hosts File: Detailed Instructions: (1.) Download the file from the Get Hosts File page (or click here) and uncompress it.. The Hosts file used here was last updated on August 31st, 2003.

7361828942245